# **Configure Interventions and Data Elements**

In order to perform meta-analytical extraction, you first need to Configure Interventions and Data Elements, which you do from the Configure MA Extraction page in order to reuse the tag hierarchy.

**Interventions** correspond to the types of therapies/treatments/medications etc. that were compared across the articles and appear as purple in the Tag Hierarchy.

**Data Elements** refer to all other relevant data from the article that will be extracted for metaanalytical data and appear as gold in the Tag Hierarchy.

**Note:** Only one hierarchy can be designated as your Intervention hierarchy, but any node in your hierarchy can be configured as a Data Element. There is no requirement, however, that every tag be configured as a data element!

## Where does Meta-Analytical Extraction Configuration take place?

MA Extraction can be configured "Configure Extraction" in the Extraction module. *Note:* this page is the same as the "Configure Tagging" page, but with the MA Extraction configuration section automatically open.

Extraction configuration is integrated into tagging configuration in order to use your existing hierarchy to structure your Interventions and Data Elements.

| MA Extraction        | 16 / 21 |
|----------------------|---------|
| Configure Extraction |         |

# **Configuring Interventions**

## 1. Navigate to Extraction Configuration panel

When you click on Configure Extraction, the MA Extraction Configuration panel should automatically open.

### 2. Toggle to Interventions

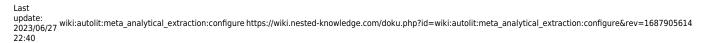

| Patient Characteristics Interventions Outcomes   Acte Inhibitors Acte Inhibitors   Acte Inhibitors Acte Inhibitors <t< th=""><th>ې<br/>۹</th></t<>                                                                                                    | ې<br>۹ |
|----------------------------------------------------------------------------------------------------|--------|
| Patient Characeteristics       Interventions       Outcomes       Acte Kithrey Injury       Age         Aidosterone Antagonists       Aidosterone Antagonists       Ali causes death       Dichotom         Angione Dectoris       Angioedema       Angioedema       Angioedema         ARBs       ARNI       Artial Fibrillation       Artial Fibrillation         Beta-Blockers       BM<       Continuo                                                                                                    |        |
| Patient Characteristics       Interventions       Outcomes       Acute Kidney Injury         Age       Aldosterone Antagonists       Aldosterone Antagonists         All causes death       Dichoton         Angioedema       Arales         ARBs       Arales         Arali Fibrillation       Beta-Blockers         BMI       Continuo                                                                                                    | Θ      |
| Acute Kidney Injury  Age Adote Kidney Injury  Age Adote Kidney Injury   |        |
| Aldosterone Antagonists Al causes death Dichotor Angina Pectoris ARBs ARBs ARNI Atrial Fibrillation Beta-Blockers BM1 Continuo                                                                                                    | e      |
| All causes death Dichotom<br>Angina Pectoris<br>Angioedema<br>ARBs<br>ARNI<br>Arial Fibrillation<br>Beta-Blockers<br>BMI Continuo                                                                                                    | 6      |
| Angina Pectoris Angioedema Angioedema Angioe | (      |
| Angioedema<br>ARBs<br>ARNI<br>Atrial Fibrillation<br>Beta-Biockers<br>BMI Continuo                                                                                                    | us (   |
| ARBS ARD ARBS ARN Atrial Fibrillation Beta-Blockers BMI Continue                                                                                                    | (      |
| ARNI<br>Atrial Fibrillation<br>Beta-Blockers<br>BMI Continuo                                                                                                    | (      |
| Atrial Fibrillation Haid Continuo                                                                                                    | (      |
| Beta-Blockers BMI Continuo                                                                                                    | (      |
| BMI Continuo                                                                                                    | (      |
|                                                                                                    | (      |
| Cardiac glycosides                                                                                                    | . (    |
|                                                                                                    | (      |
| Cardiac resynchronization therapy                                                                                                    | (      |
| Cardiovascular Death Dichoton                                                                                                    | us (   |
| Change in KCCQ Clinical<br>Summary Score                                                                                                    | (      |
| Clinical Outcomes                                                                                                    | (      |
| Clinical Values<br>Click a row to configure                                                                                                    | (      |

#### 3. Click on the "Interventions" Root Tag

The Intervention list on the right corresponds to all of the tags underneath the "Intervention" root tag

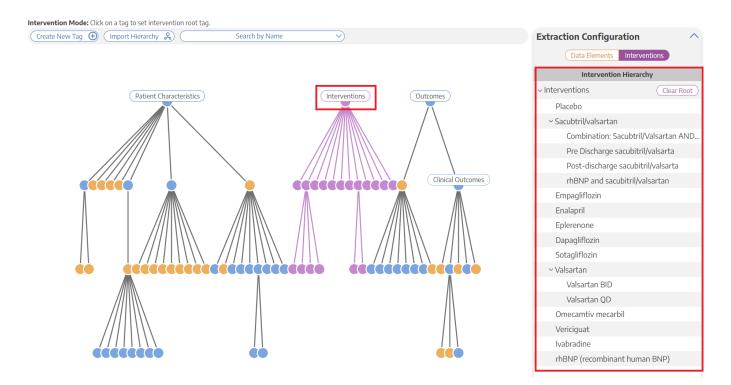

Intervention tags can easily be changed. For example, by simply opening the

# Interventions tab and clicking "Implants", all tags under "Implants" are now Interventions for your Extraction.

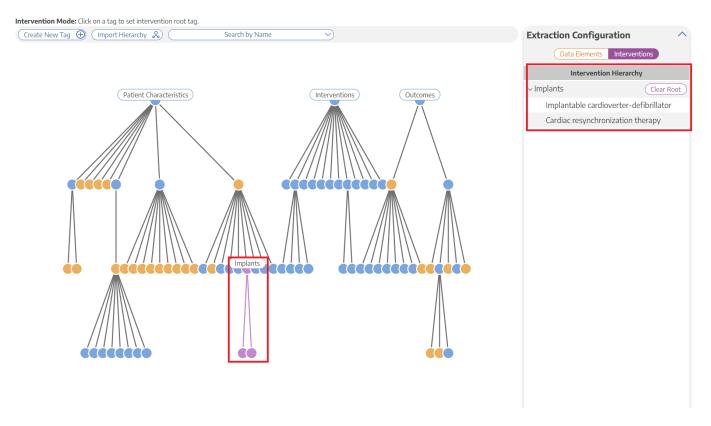

This is important to note because if you accidentally leave the incorrect hierarchy as the Interventions and then you go to extract, these incorrect Interventions options (for instance, "Implants" tags in the example above) will appear under the Intervention dropdown menu instead of the "Interventions" tags

| <b>Data Extraction:</b> Dual Two Pa    | ss: HF                         |                                                                                             |             |                                        | Q                   |
|----------------------------------------|--------------------------------|---------------------------------------------------------------------------------------------|-------------|----------------------------------------|---------------------|
| Nest Home                              | Abstract Full                  | Text Supplements Related Reports                                                            | PMC V       | <del>4</del>                           | Navigation          |
| Dashboard                              |                                |                                                                                             |             |                                        |                     |
| Settings                               | 9                              | 🖉 🗟 🚷                                                                                       | 6 ⊖ ⊕ :     |                                        |                     |
| Literature Search                      |                                |                                                                                             |             | <b>↔</b>                               | Study Design        |
| Other Sources                          |                                |                                                                                             |             | Arms                                   |                     |
| Duplicate Review<br>Search Exploration | (A)                            | )                                                                                           |             | No Selection                           | /                   |
|                                        |                                | European Journal of Heart Failure (2013) <b>15</b> , 1062–1073<br>doi:10.1093/eurihf/hft052 | S           | Cardiac resynchronization therapy      |                     |
| Abstract Screening 13/16               | EUROPE/<br>SOCIETY<br>CARDIOLO | or<br>Gr                                                                                    |             | Implantable cardioverter-defibrillator |                     |
| Configure Screening                    |                                |                                                                                             |             | Implants                               |                     |
| Adjudicate Screening                   | D                              |                                                                                             |             | Filter Data Elements                   |                     |
| Full Text Screening 4/5                | DI                             | ual angiotensin recepto                                                                     | or and nep  |                                        | Add one or more arm |
| Adjudicate Screening                   | inł                            | nibition as an alternativ                                                                   | ve to angic | <del>\</del>                           | Comments (1)        |
| Tagging 2/4                            | со                             | nverting enzyme inhib                                                                       | ition in pa | ( <del>4)</del>                        | History             |
| Configure Tagging                      |                                | 0 /                                                                                         |             |                                        |                     |
| Extraction 1/4                         | cn                             | ronic systolic heart fail                                                                   | ure: ration |                                        |                     |
| Configure Extraction                   | de                             | sign of the Prospective                                                                     | comparis    |                                        |                     |
| compute Extraction                     |                                | 0                                                                                           |             |                                        |                     |
| Study Inspector                        | WI                             | th ACEI to Determine                                                                        | Impact o    |                                        |                     |
| Synthesis                              | Mo                             | ortality and morbidity                                                                      | in Heart F  |                                        |                     |
| Manuscript Editor                      | (D                             | ARADIGM-HF)                                                                                 |             |                                        |                     |
| Abstract Editor                        | (F                             |                                                                                             |             |                                        |                     |
| Export                                 |                                |                                                                                             |             |                                        |                     |

Iohn I. V. McMurrav<sup>1</sup>\*. Milton Packer<sup>2</sup>. Akshav S. Desai<sup>3</sup>. Iir

Luckily, this is easily fixed: just navigate back to the Data Elements Menu within the Tagging Hierarchy, click on the "Interventions" root tag, and viola, your Interventions are Interventions once again!

# **Configuring Data Elements**

#### 1. View the Data Elements Menu

Navigate to the Data Elements Menu and click "Data Elements"

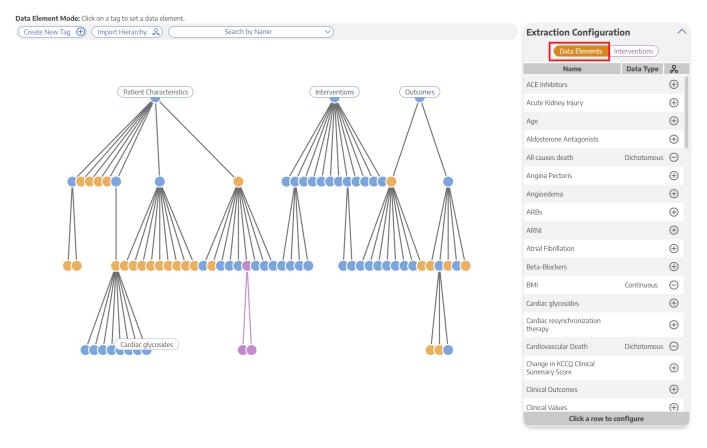

The data elements tab will show you a list of all tags, which you can select either in the list or by clicking on the tag node.

#### 2. Turn tag into Data Element

Click the plus sign next to a tag to turn the tag into a Data Element

| 024/06/03 01:16                                        | 5/9            |                        | Configure Interventions and              | Data Eleme   |
|--------------------------------------------------------|----------------|------------------------|------------------------------------------|--------------|
| <b>Pata Element Mode:</b> Click on a tag to set a data |                |                        |                                          |              |
| Create New Tag 🕀 (Import Hierarchy 🖇                   | Search by Name | <u>&gt;</u>            | Extraction Configurat                    |              |
|                                                        |                |                        |                                          | terventions) |
|                                                        |                |                        | Name                                     | Data Type    |
| Patient Cha                                            | racteristics   | Interventions Outcomes | ACE Inhibitors                           | 0            |
|                                                        |                |                        | Acute Kidney Injury                      | 9            |
|                                                        |                |                        | Age                                      | 0            |
|                                                        |                |                        | Aldosterone Antagonists                  | 0            |
|                                                        |                |                        | All causes death                         | Dichotomous  |
|                                                        |                |                        | Angina Pectoris                          | 9            |
|                                                        |                |                        | Angioedema                               | Θ            |
|                                                        |                |                        | ARBs                                     | 0            |
|                                                        |                | \                      | ARNI                                     | Θ            |
|                                                        |                | \                      | Atrial Fibrillation                      | Θ            |
|                                                        |                |                        | Beta-Blockers                            | e            |
|                                                        |                |                        | BMI                                      | Continuous 🧲 |
|                                                        |                | //\                    | Cardiac glycosides                       | e            |
|                                                        |                |                        | Cardiac resynchronization therapy        | Θ            |
|                                                        |                |                        | Cardiovascular Death                     | Dichotomous  |
|                                                        |                |                        | Change in KCCQ Clinical<br>Summary Score | 0            |
|                                                        |                |                        | Clinical Outcomes                        | Θ            |
|                                                        |                |                        | Clinical Values                          | (            |
|                                                        |                |                        | Click a row to c                         | onfigure     |

## 3. Select the Data Type

Continuous, Dichotomous, or Categorical (Mandatory)

| Patient Characteristics       Interventions       Outcomes       ActE Inhibitors       Acte Ridney Injury         Age       Aldosterone Antagonists       Aldosterone Antagonists       Aldosterone Antagonists         Angina Pectoris       Algoedema       Dichotomous         Agioedema       Arni       Arni         Artia Fibrillation       Establockers       Arni         Artia Glycosides       Minuous       Arnious         Artia Glycosides       Antious       Arnious                                                                                                    | e New Tag 🕀 (Import Hierarchy 💫) Search by Name | <b>∨</b>                 | Extraction Configura       | tion           |
|----------------------------------------------------------------------------------------------------|-------------------------------------------------|--------------------------|----------------------------|----------------|
| Patient Characteristics       Interventions       Outcomes       Acte Kidney Injury         Age       Aldosterone Antagonists       Aldosterone Antagonists         All causes death       Dichotomous         Angioedema       Noncous         Araller Fibrillation       Araller Fibrillation         Beta-Blockers       Billows         Continuous       Continuous         Araller Sprachen       Continuous         Araller Sprachen       Continuous                                                                                                    |                                                 |                          | Data Elements              | Interventions  |
| Petient Characteristics Uutromes Uutromes Uutromes Acute Kidney Injury Age Adoterone Antagonists All causes death Id causes death Id causes de |                                                 |                          | Name                       | Data Type      |
| Acte Kidney Injury  Age  Aldosterone Antagonists  All causes death  Dichotomous  Angina Pectoris  Angioedema  Arus  Arus Arus                                                                                      | Patient Characteristics                         | (Interventions) Outcomes | ACE Inhibitors             |                |
| Aldosterone Antagonists       Dichotomous         Angioedema       Angioedema         Angioedema       Angioedema         ARBs       Antial Fibrillation         Atrial Fibrillation       Beta-Blockers         Beta-Blockers       BMI       Continuous         Cardiar glycosides       Continuous         Cardiar cersynchronization       Continuous                                                                                                    |                                                 |                          | Acute Kidney Injury        |                |
| All causes death Dichotomous<br>Angina Pectoris<br>Angioedema<br>ARBs<br>ARNI<br>Arial Fibrillation<br>Beta-Blockers<br>BMI Continuous<br>Cardiac glycosides<br>Cardiac resynchronization                                                                                                    |                                                 |                          | Age                        |                |
| Angina Pectoris Angiodema Angiodema  |                                                 |                          | Aldosterone Antagonists    |                |
| Angioedema ARBs ARVI Atrial Fibrillation Beta-Blockers BMI Continuous Cardiac glycosides Cardiac resynchronization Cardiac resynchronization Cardiac |                                                 |                          | All causes death           | Dichotomous    |
| ARBS ARU ARU Atrial Fibrillation Beta-Blockers BMI Continuous Cardiac glycosides Cardiac resynchronization Cardiac resynchronization Cardiac resynch |                                                 |                          | Angina Pectoris            |                |
| ARNI Atrial Fibrillation                                                                                                    |                                                 |                          | Angioedema                 |                |
| Atrial Fibrillation  Edita-Blockers  Mil Continuous  Cardiac grycosides  Cardiac resynchronization  Cardiac resynchronization                                                                                                    |                                                 |                          | ARBs                       |                |
| Beta-Blockers          BMI       Continuous         Cardiac glycosides       Cardiac resynchronization                                                                                                    |                                                 |                          | ARNI                       |                |
| BMI     Continuous       Cardiac glycosides     Cardiac resynchronization                                                                                                    |                                                 |                          | Atrial Fibrillation        |                |
| Cardiac glycosides Cardiac resynchronization                                                                                                    |                                                 | léció écécécècècéé       | Beta-Blockers              |                |
| Cardiac resynchronization                                                                                                    |                                                 |                          | BMI                        | Continuous     |
|                                                                                                    |                                                 |                          | Cardiac glycosides         |                |
| //// / /// rhBNP and sacubitril/valsartan                                                                                                    |                                                 |                          | Cardiac resynchronization  |                |
|                                                                                                    |                                                 | /   \                    | rhBNP and sacubi           | tril/valsartan |
|                                                                                                    |                                                 |                          | Continuous                 |                |
|                                                                                                    |                                                 |                          | Dichotomous<br>Categorical |                |

Depending on the data type, different inputs will populate. For example, if a data element is categorical, you will be able to specify the different categories.

#### 4. Select the Expected Timepoint

Baseline or Outcome - Choose the Expected Timepoint based on whether the data was collected at Baseline or as an Outcome (Mandatory)

| Data Type: *          |              |
|-----------------------|--------------|
|                       | Continuous v |
| Expected Timepoint: * |              |
|                       | <u>^</u>     |
|                       |              |
| Baseline              |              |
| Outcome               | J            |
| Units:                |              |
| Unit                  |              |
| Central Tendency Meas | sure *       |
|                       | ~            |
| Close                 |              |

If the data element can be both a Baseline and an Outcome, choose Baseline.

#### 5. Select the Direction

Higher Better or Lower Better (if applicable) - For example, the Data Element is "Mortality", Lower Better would most likely be appropriate

| rhBNP and sacubitril/valsartan        |
|---------------------------------------|
| Data Type: *                          |
| Continuous ~                          |
| Expected Timepoint: *                 |
| Outcome 🗸                             |
| Direction:                            |
|                                       |
| Higher Better                         |
| Lower Better                          |
| · · · · · · · · · · · · · · · · · · · |
| Close Save                            |

## 6. Add the Measurement Units

Example: Mintues, mL, kg (if applicable)

| rhBNP and sac              | ubitril/valsartan |
|----------------------------|-------------------|
| Data Type: *               |                   |
| Contir                     | nuous 🗸           |
| Expected Timepoint: *      |                   |
| Outc                       | ome 🗸             |
| Direction:                 |                   |
| Lower                      | Better 🗸 🗸        |
| Units:                     |                   |
| Unit                       | )                 |
| Central Tendency Measure * |                   |
|                            | ~)                |
| Close                      |                   |

#### 7. Add the Central Tendency Measurement

Mean or Median (Mandatory for continuous variables) - After choosing Mean or Median, it will also ask you about "Dispersion Measure" (SD for Mean; IQR or Range for Median)

| rhE            | 3NP and sacubitril/valsartan |   |
|----------------|------------------------------|---|
| Data Type: *   |                              |   |
|                | Continuous                   | ~ |
| Expected Time  | point: *                     |   |
|                | Outcome                      | ~ |
| Direction:     |                              |   |
|                | Lower Better                 | ~ |
| Units:         |                              |   |
| Unit           |                              |   |
| Central Tenden | cy Measure *                 |   |
|                |                              | ^ |
|                |                              |   |
| Mean           |                              |   |
| Median         |                              |   |

#### 8. Click Save

Confirm that the configuration worked based on whether the node turned gold, and move on to configure any other Data Elements of interest

# How many Data Elements should you create?

When configuring your Data Elements, it is vital to recognize that **every Data Element you configure must be**:

- 1. collected as a metric across all studies, adding time to your project, and
- 2. presented on Synthesis, potentially confusing readers as to which Data Elements are vital to your review/meta-analysis.

It is also important to understand that, unlike with primary studies, multivariate comparisons are limited in meta-analytical research by the aggregated nature of the data. Thus, all Data Elements should be of direct interest to compare among Interventions of interest. There is no exactly 'correct' number of Data Elements. However, remember that: the minimum # of metrics collected = # of study arms \* # of Data Elements configured, and this can increase if multiple timepoints are collected.

Therefore, the following **suggested guidelines** may help estimate the appropriate number of Data Elements and project timelines:

- **1-3 Data Elements:** <5 min per study, highly focused Synthesis. May provide too little context for key outcomes, but optimizes project timelines & ease of quality control.
- **4-7 Data Elements:** 5-10 min per study, focused Synthesis. Likely represents the primary & secondary outcomes of interest, as well as high-value background data.
- 8-10 Data Elements: 10-20 min per study, detailed Synthesis. Likely represents all primary & secondary outcomes of interest, subsidiary endpoints, and any background data of interest. Data sparsity may be a problem. Recommended that you keep your review to this size or smaller!
- **10-20 Data Elements:** Up to an hour per study, intensively detailed Synthesis. Likely represents most data elements reported in underlying studies; may represent an unfocused research question. Should be reserved only for extensive reviews where the endpoints of interest are undefined, or review types that require going beyond conventional methods.
- 20+ Data Elements: Several hours per study, potentially overwhelming Synthesis. Can introduce not only data sparsity but collection quality concerns. May reflect an unfocused research question or unconventional review type. Recommended that such reviews be split into smaller pieces if they must be undertaken.

These are suggestions only, but can have major impact on the quality, focus, and timeliness of projects. If you have any questions on this guidance, feel free to Contact Support!

From: https://wiki.nested-knowledge.com/ - Nested Knowledge

Permanent link:

https://wiki.nested-knowledge.com/doku.php?id=wiki:autolit:meta\_analytical\_extraction:configure&rev=1687905614

Last update: 2023/06/27 22:40